## Submission Instructions for Labs (and Projects) through http://learn.ou.edu

## CS 2334

Prof. Dean Hougen School of Computer Science University of Oklahoma

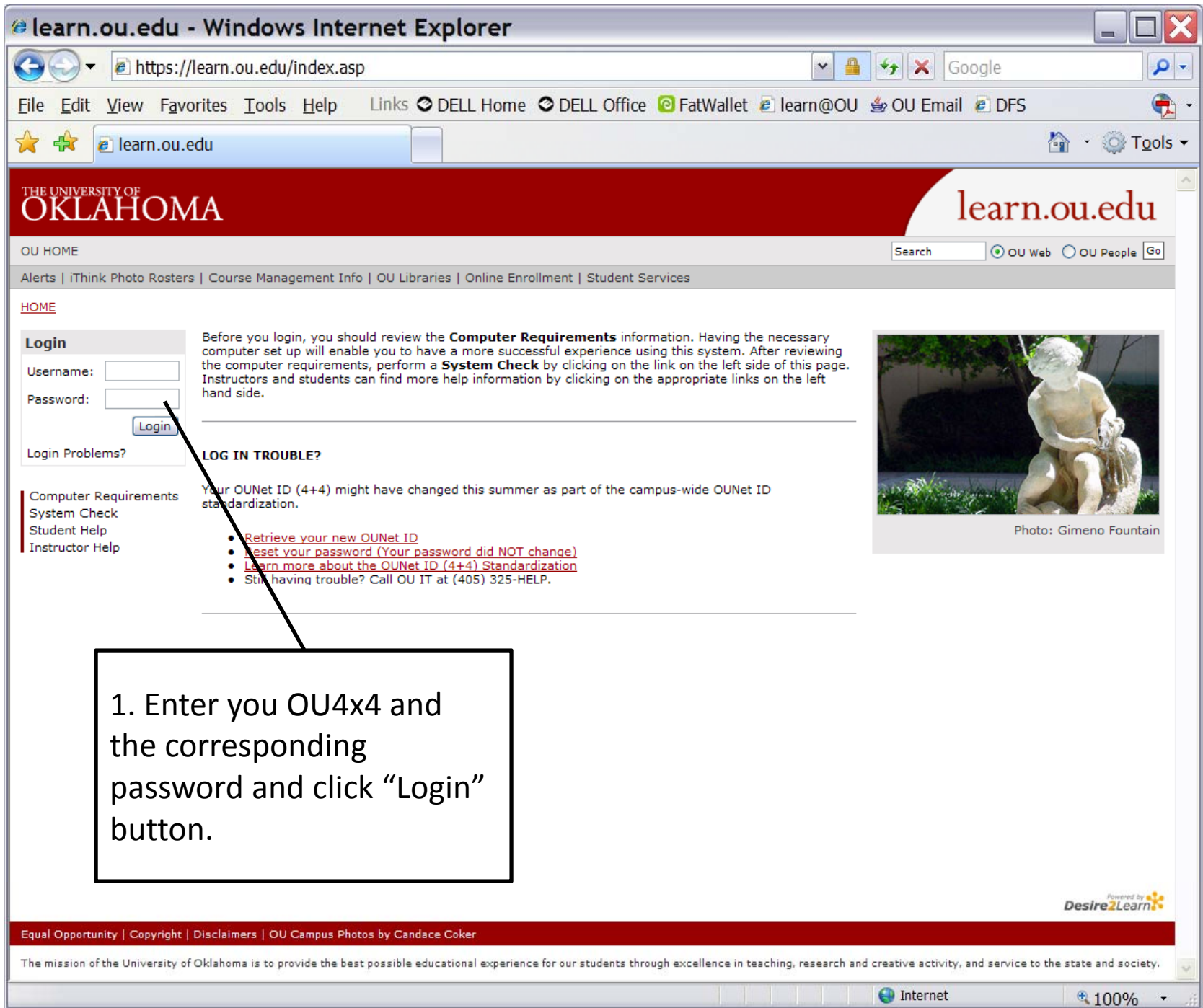

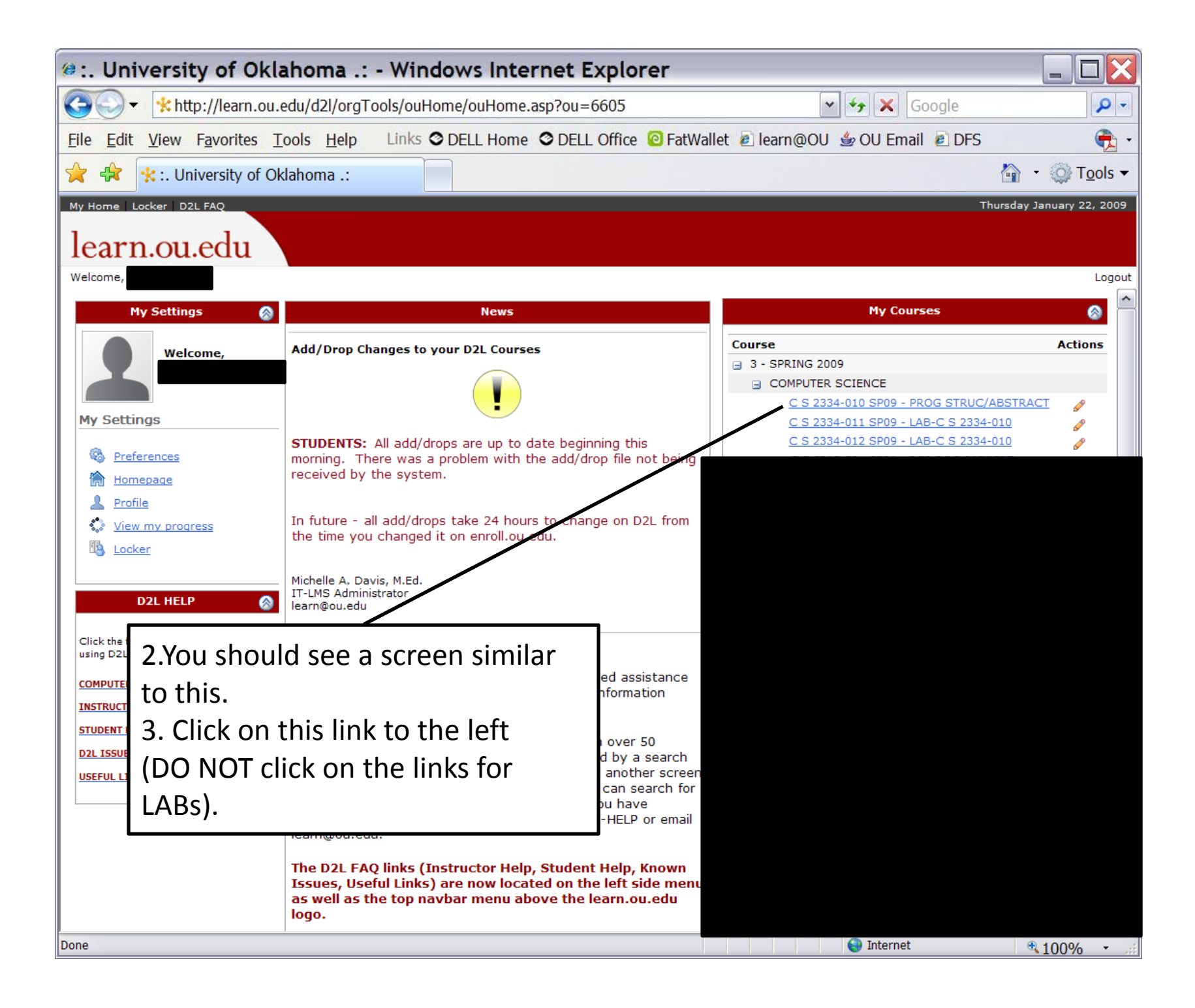

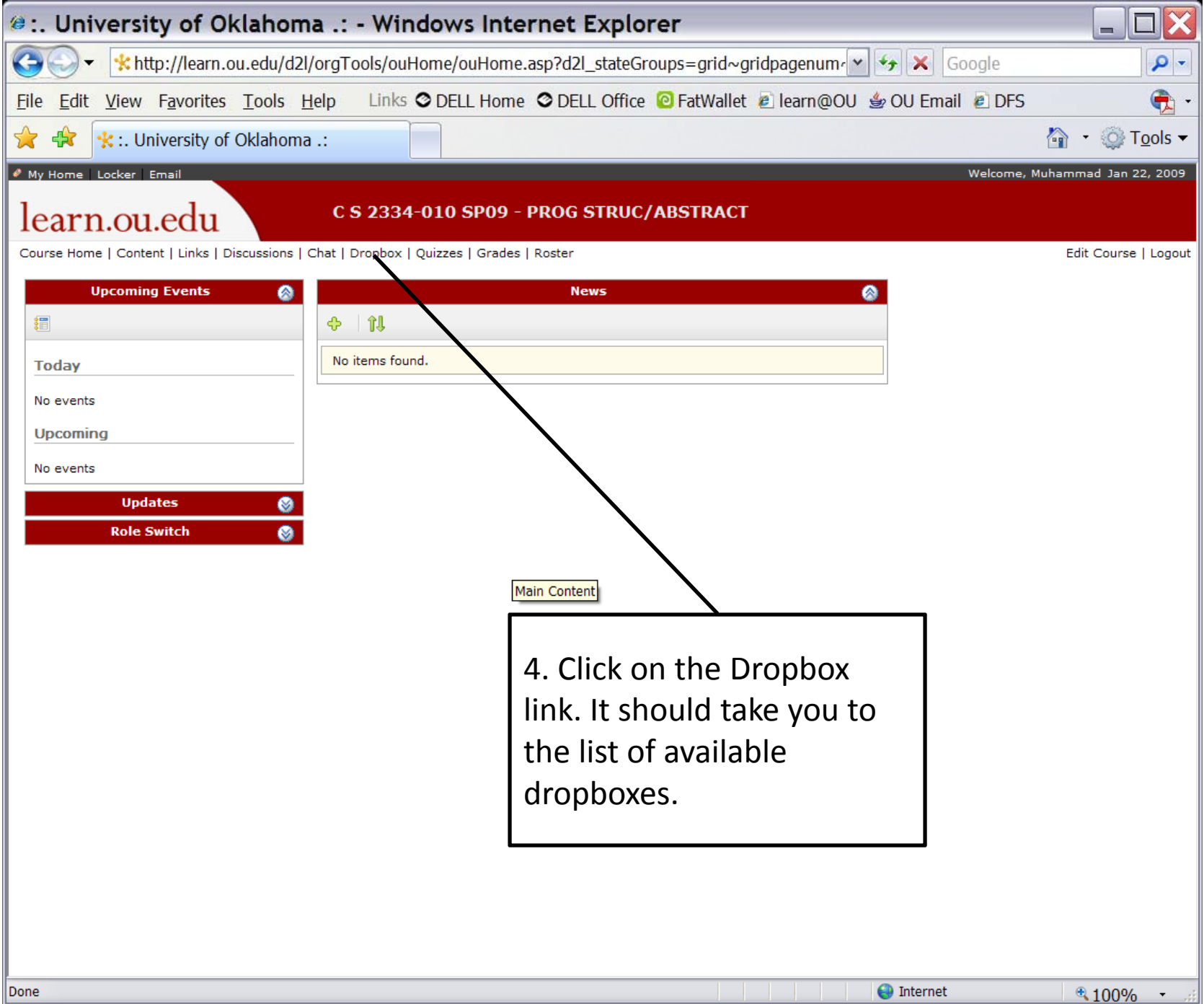

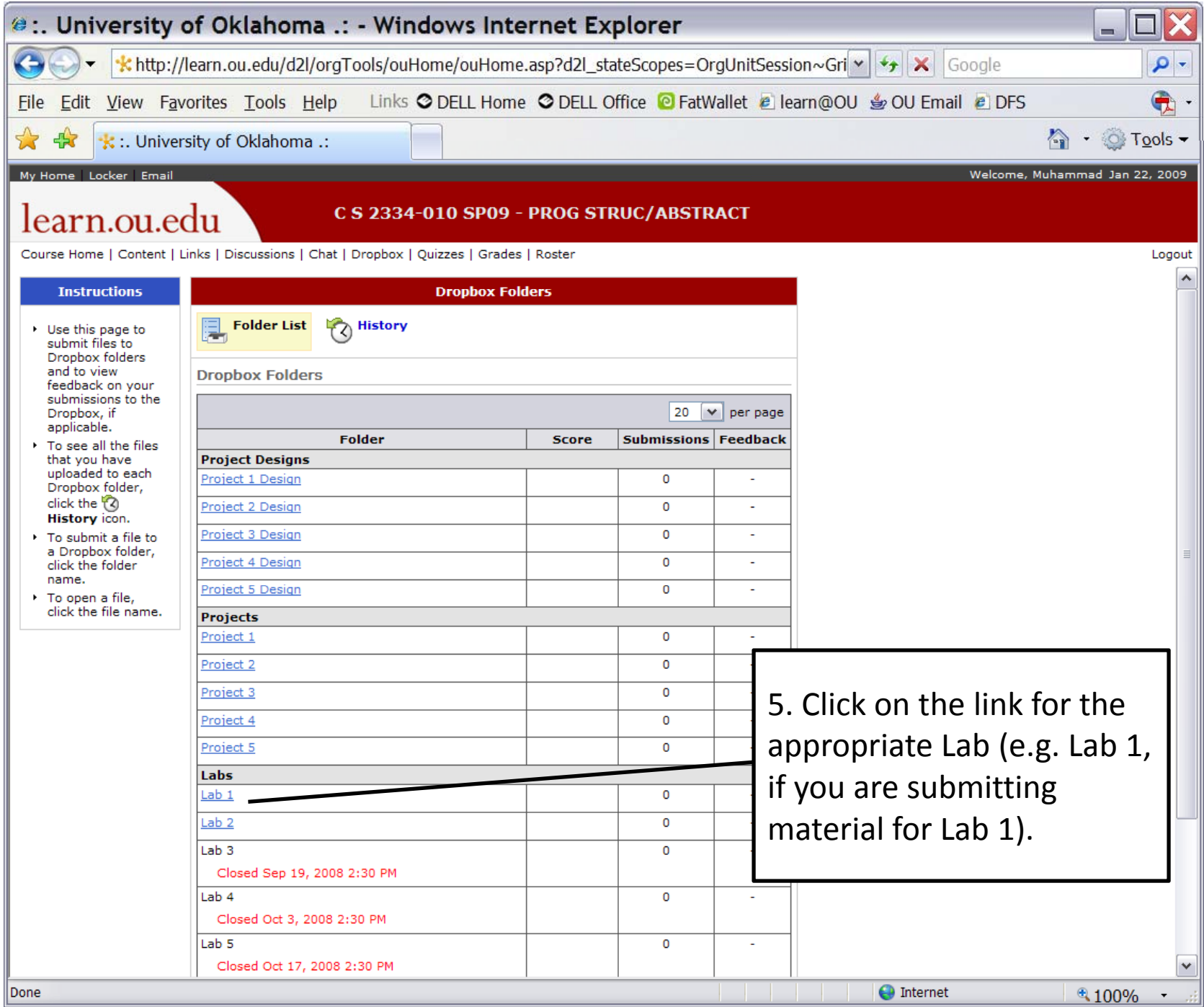

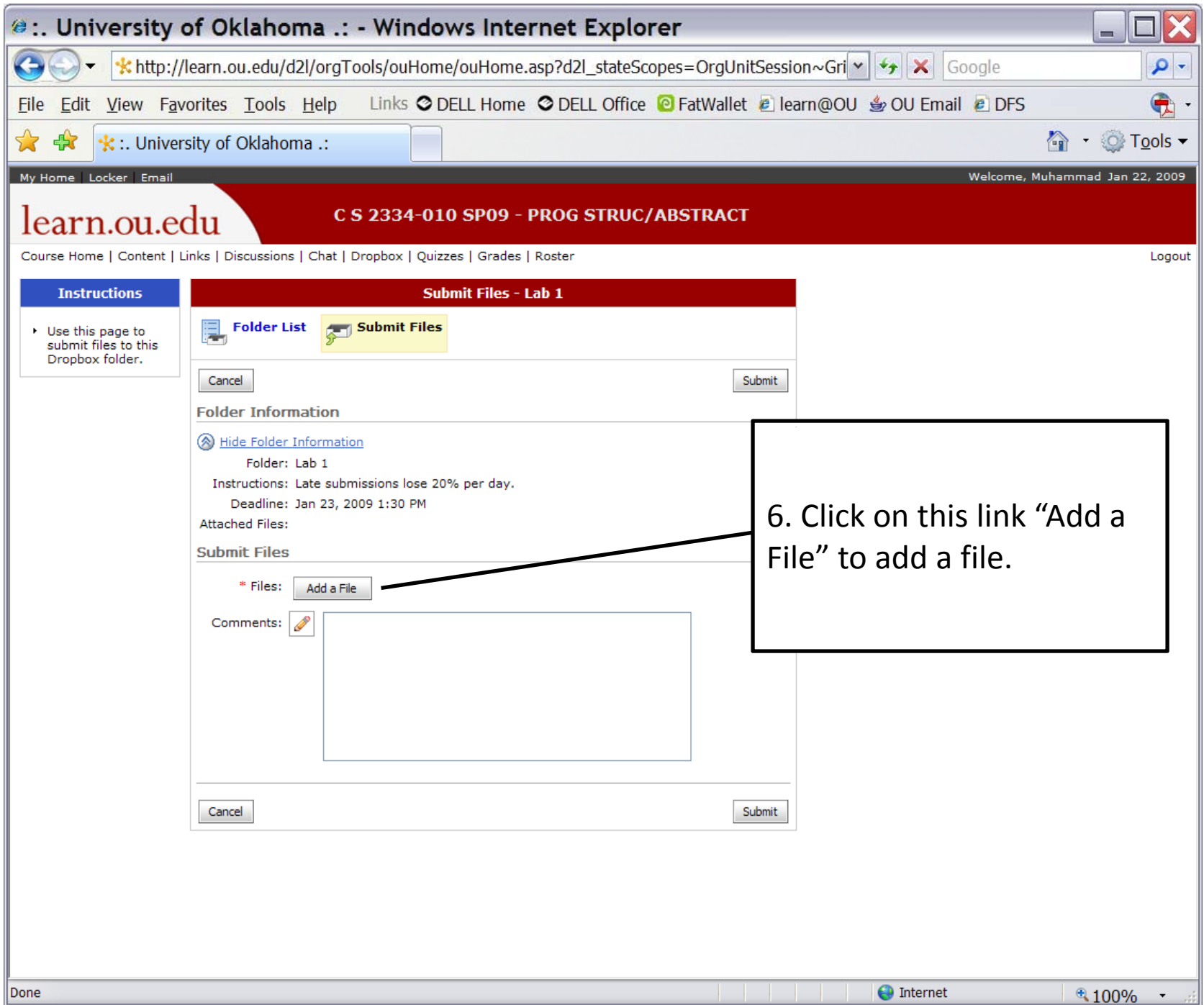

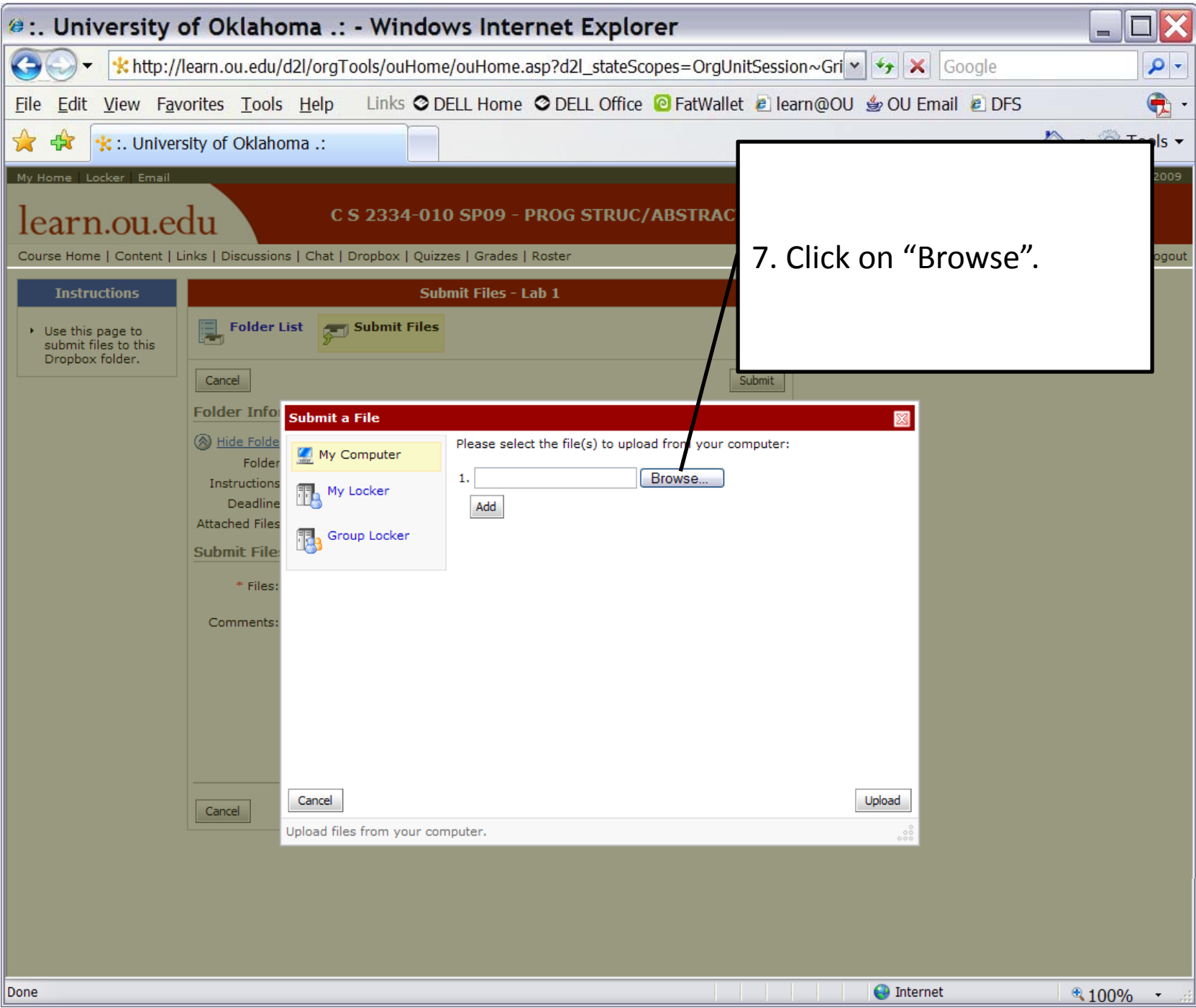

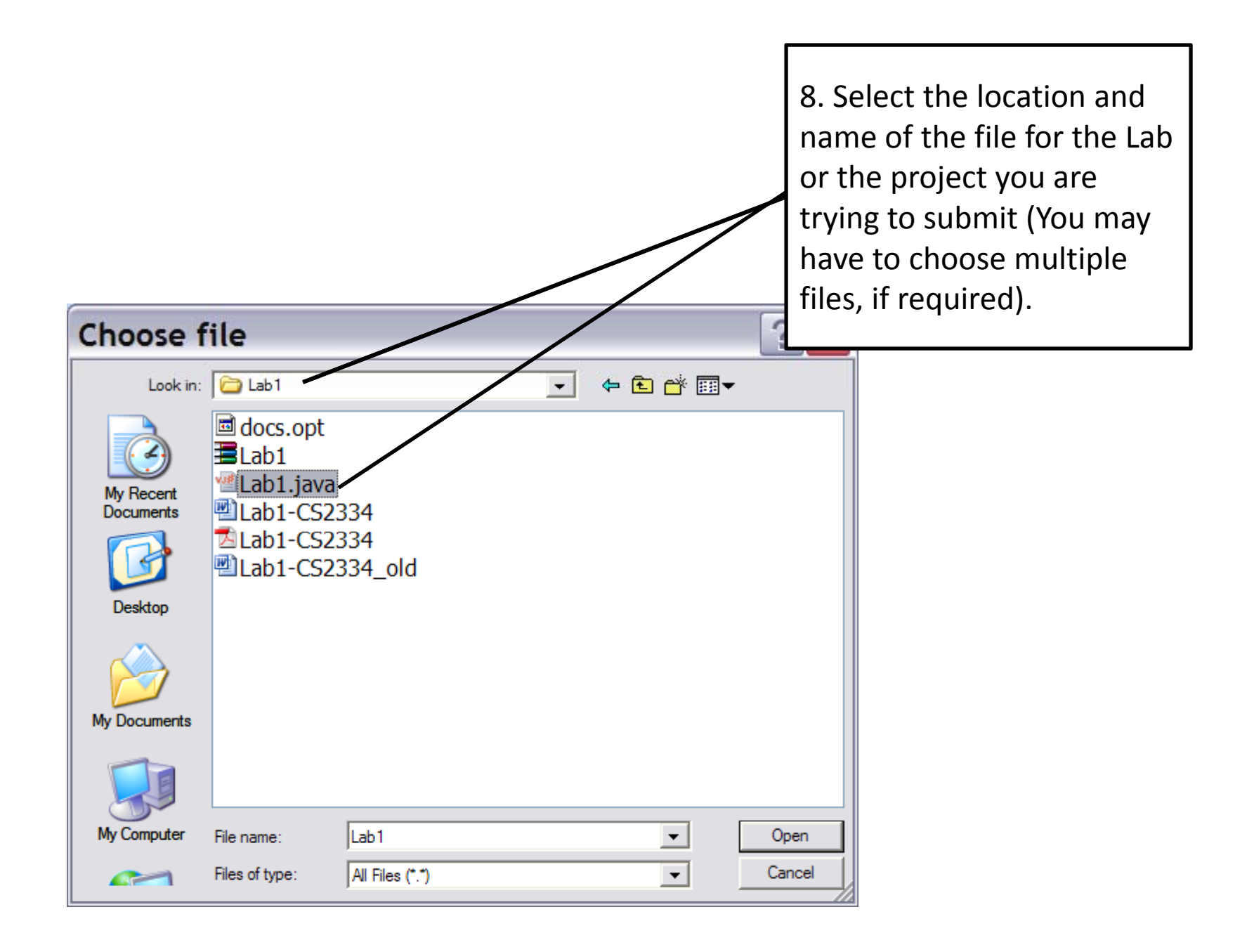

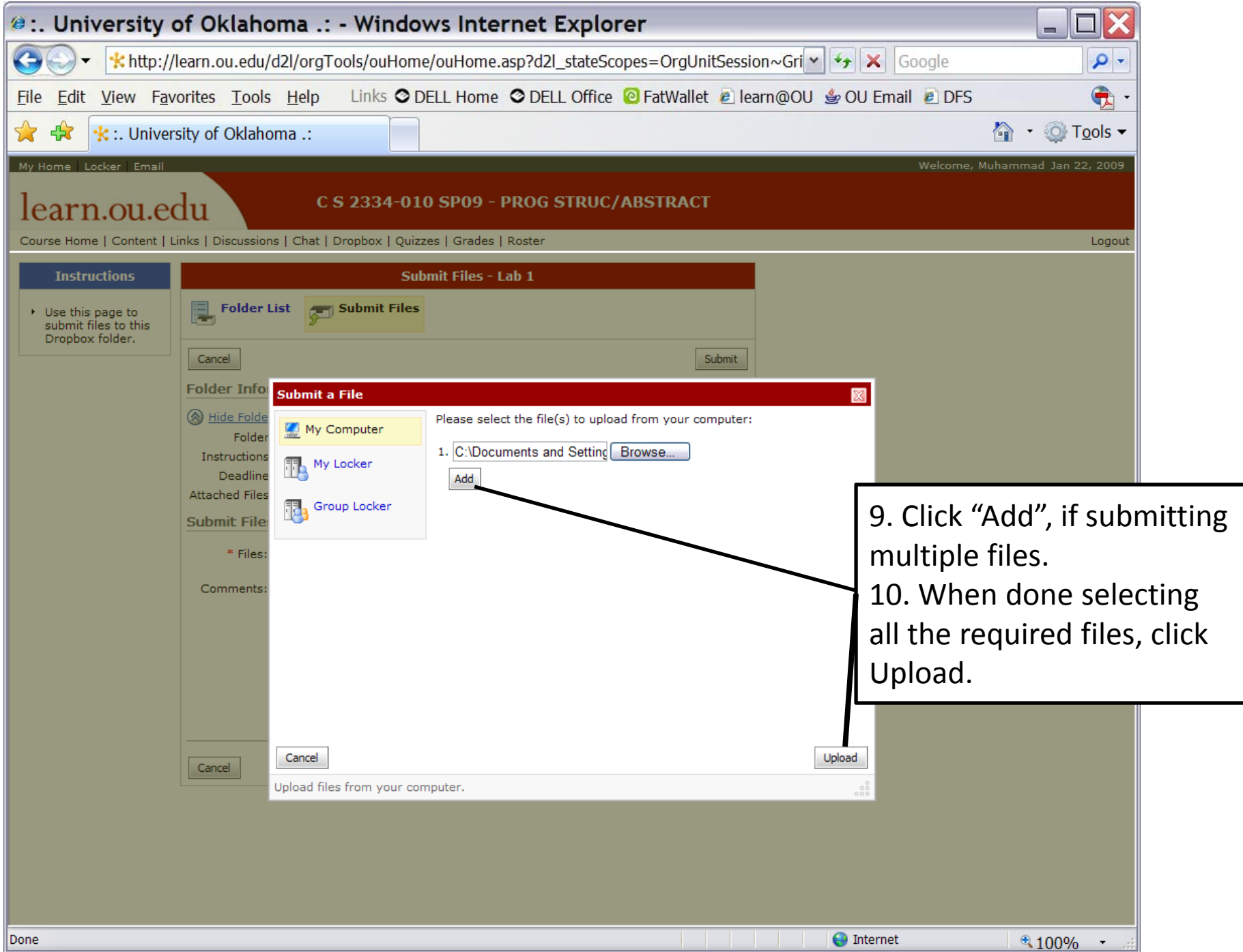

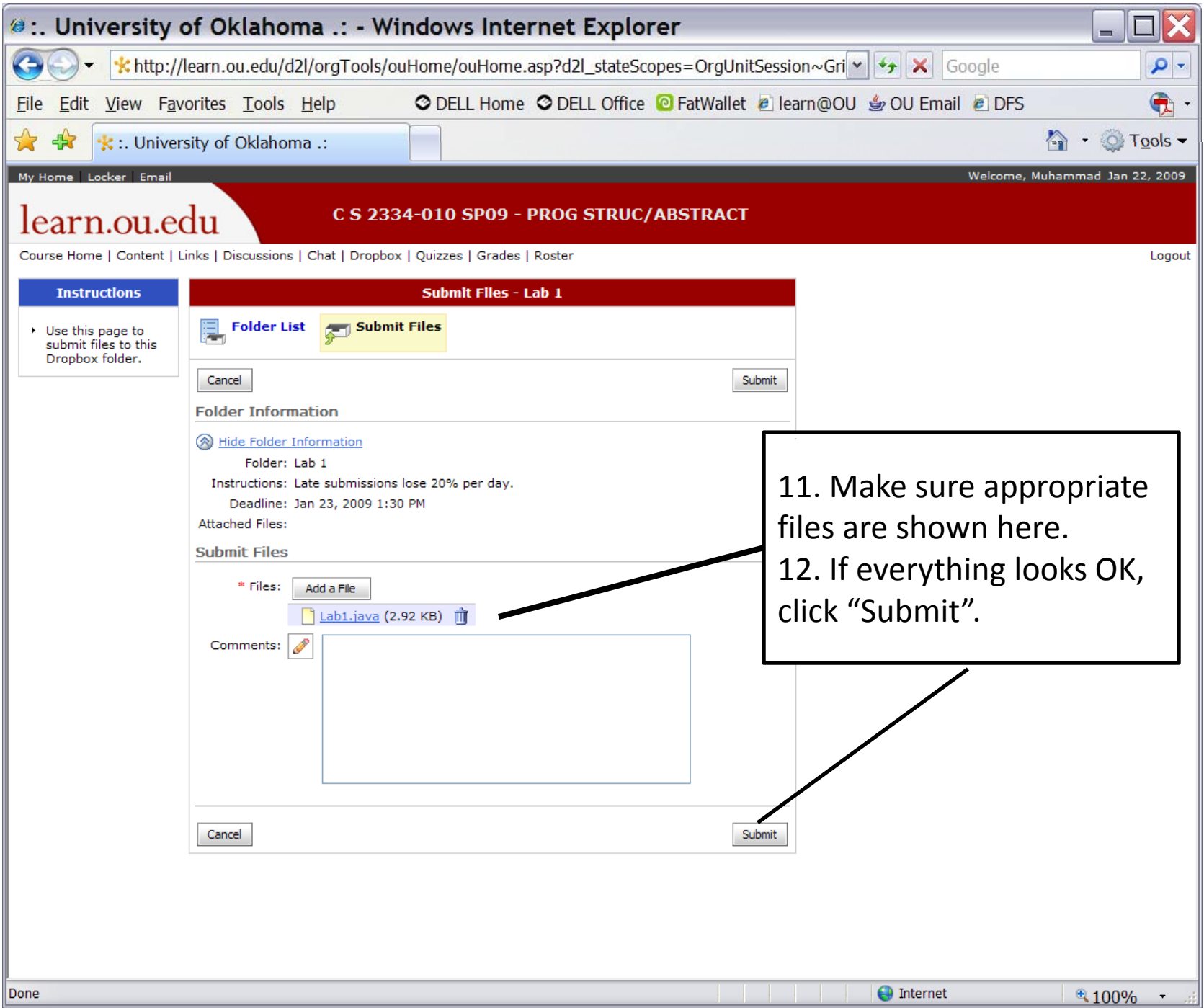